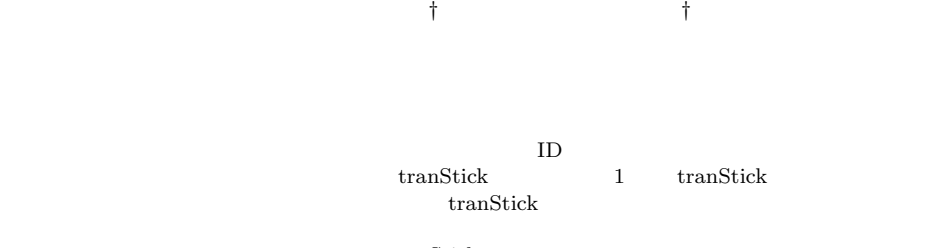

 $\text{transtick}$ 

## **Connection Control by Vitually Connected Physical Media**

## Yuji Ayatsuka*†* and Jun Rekimoto*†*

A virtually connected medium called tranStick is described that functions both as a "virtual wire" and as a "memory card" containing a shared space. A user can connect two devices by simply placing one of a pair of tranSticks with the same identifier into each device. The tran-Sticks provide feedback indicating that the devices are connected; the connection to be closed or changed in the same way it would be if the devices were connected by a physical cable. A user can also access to a shared space on a network as if the space were in the tranStick. Since tranSticks contain long secret keys, the process of finding another tranStick with the same identifier can be encrypted. The tranStick approach differs from other approaches in that it provides feedback from the connection as well as serving as a medium for establishing a connection, and it enables disconnection and switchover to be done intuitively because the operations are reversible.

**1.** 

Weiser

 $\mathbf 1$ 

 $(14)$ 

*<sup>†</sup>* 株式会社ソニーコンピュータサイエンス研究所インタラクショ

Interaction Laboratory, Sony Computer Science Laboratories, Inc.

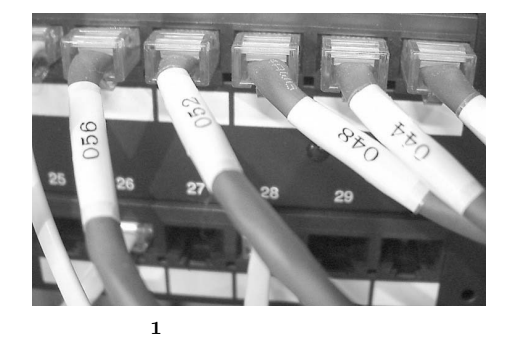

Fig. 1 Cables labeled by numbers.

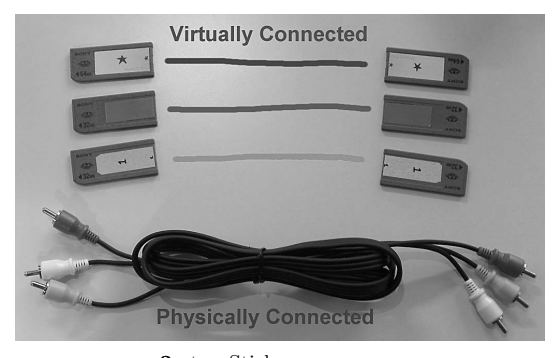

 $2$  tranStick Fig. 2 tranSticks and physical cables.

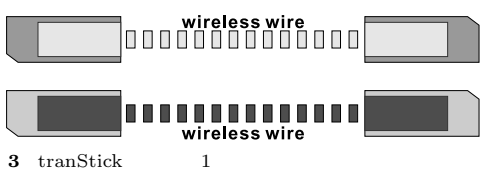

Fig. 3 Function of tranSticks (1): Connected by wireless wires.

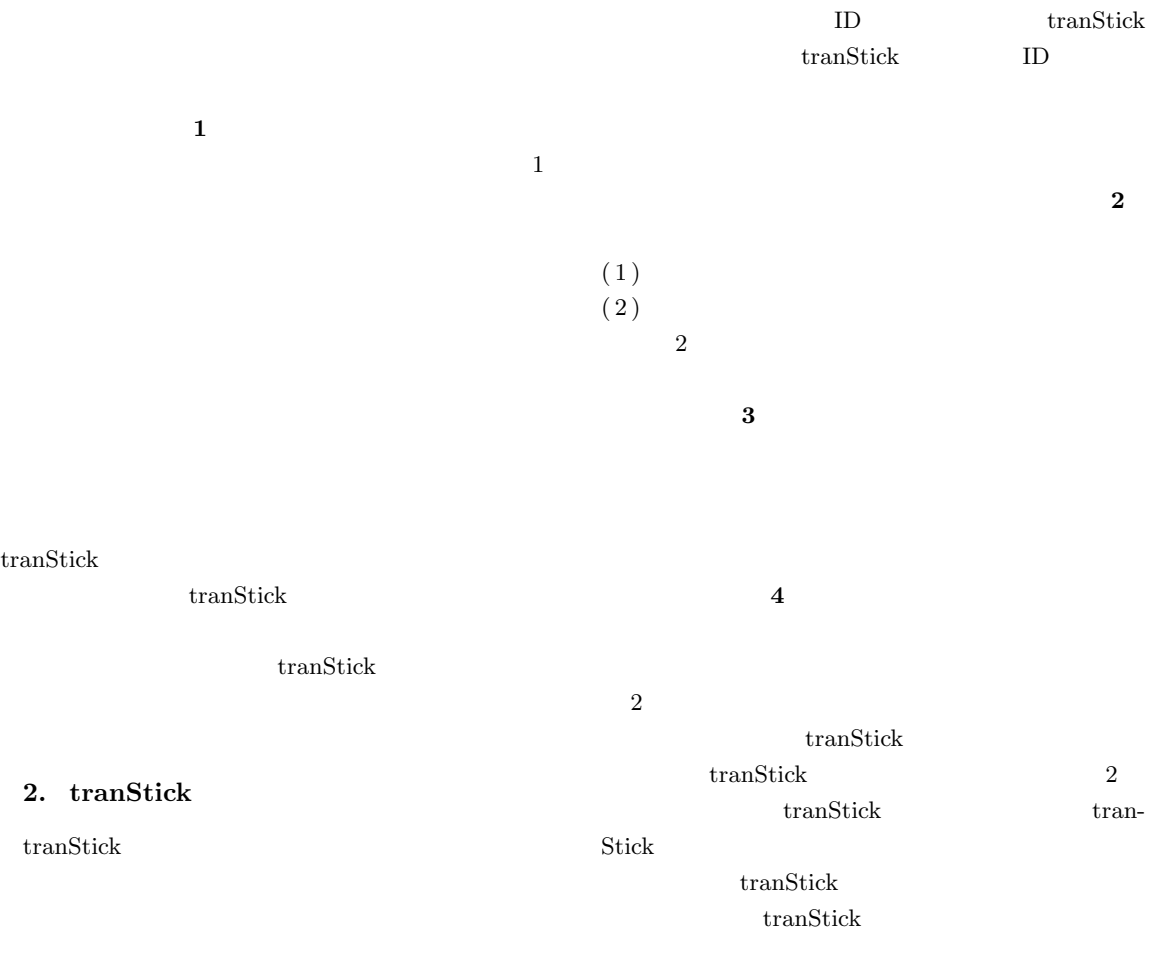

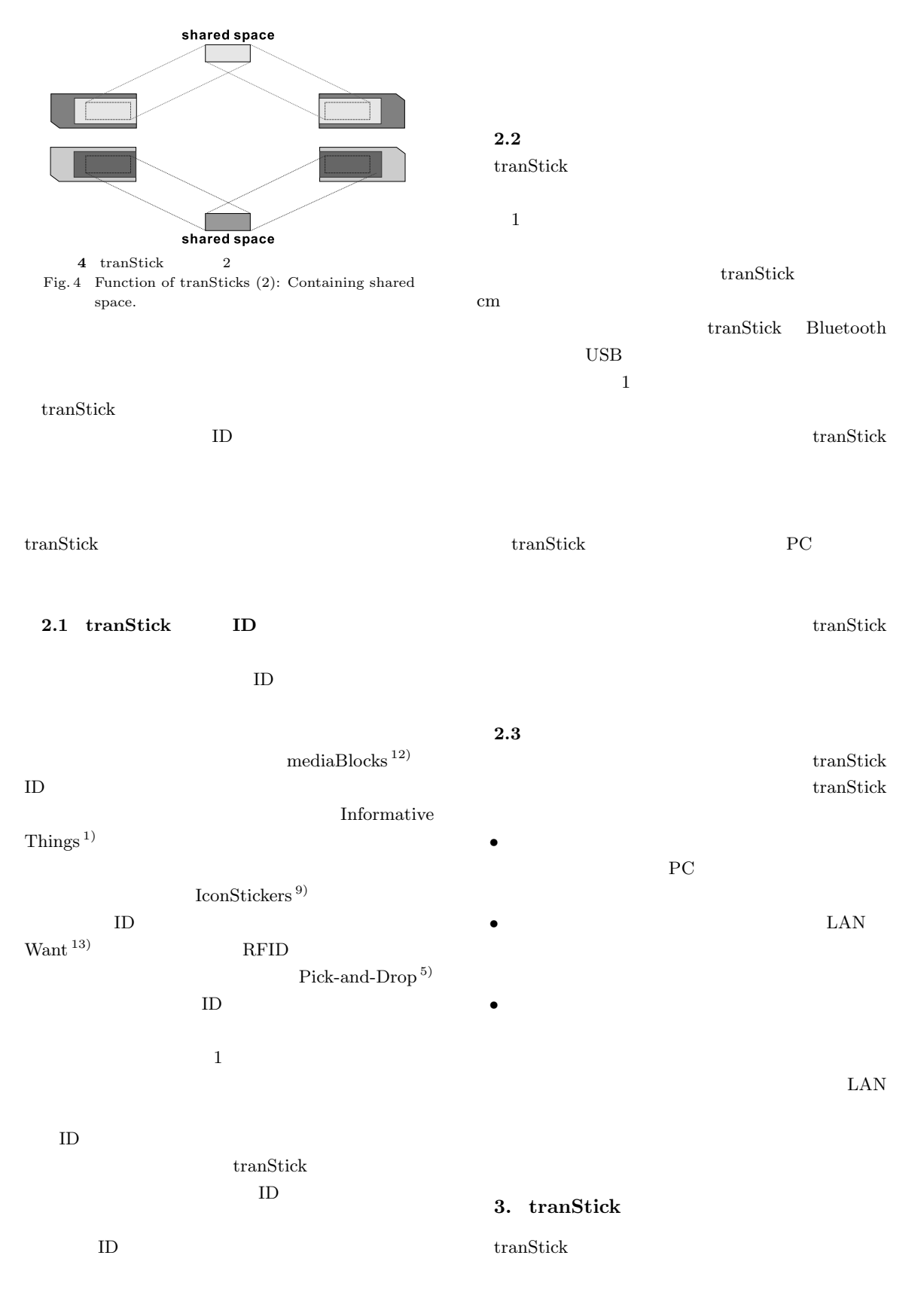

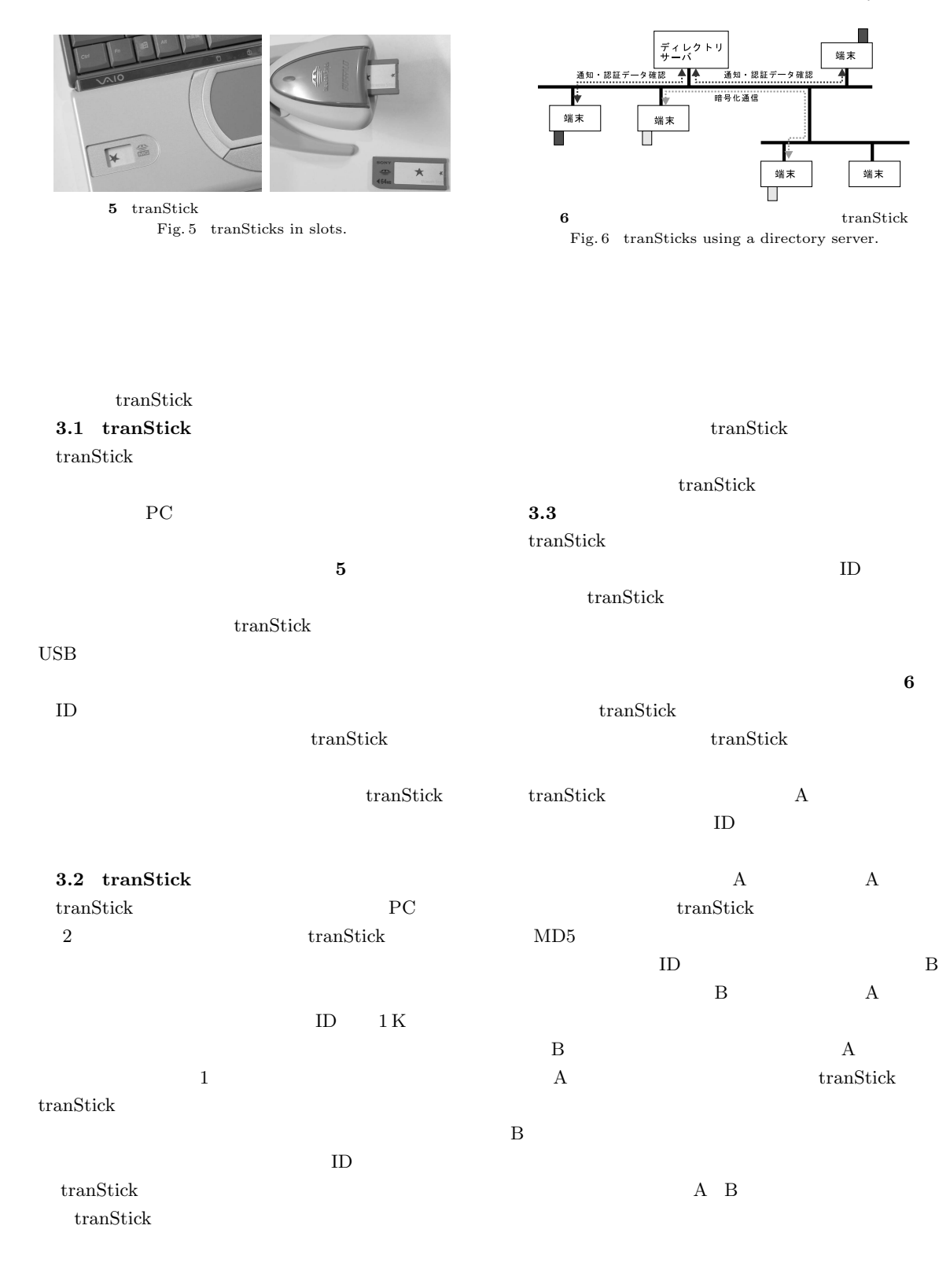

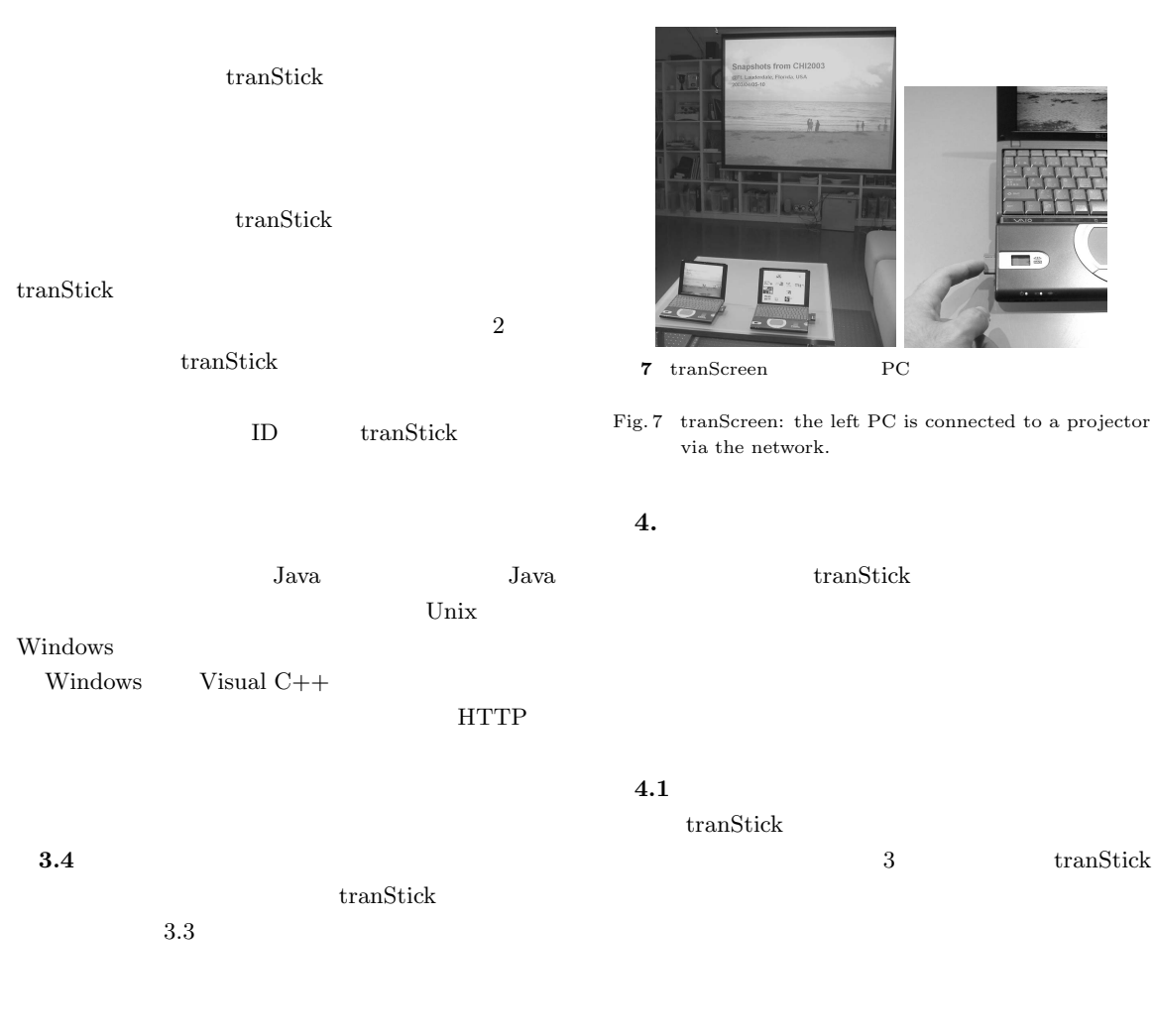

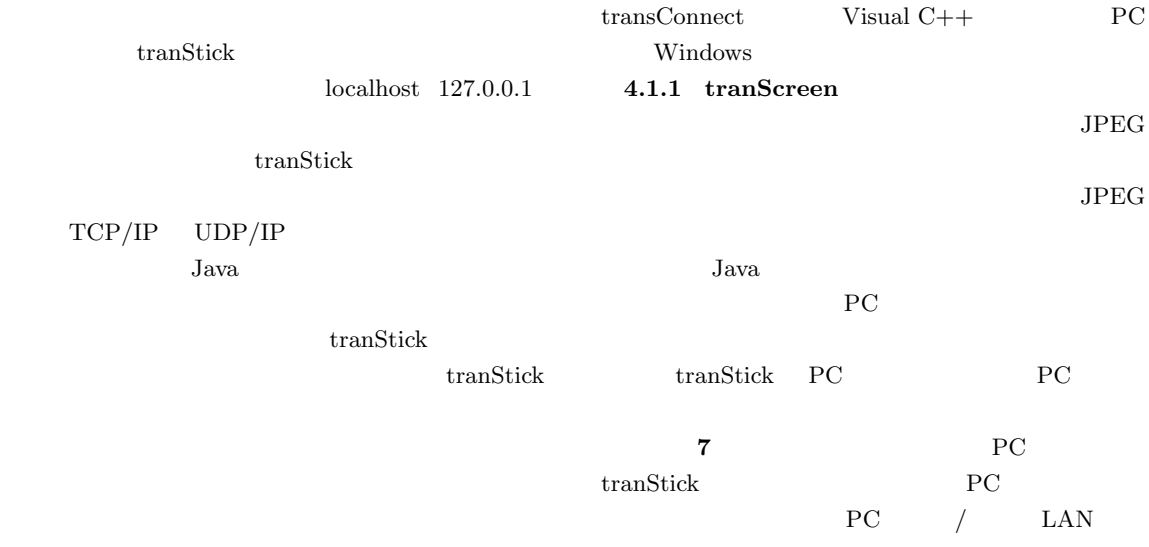

tranStick

3 tranStick

**The State** 

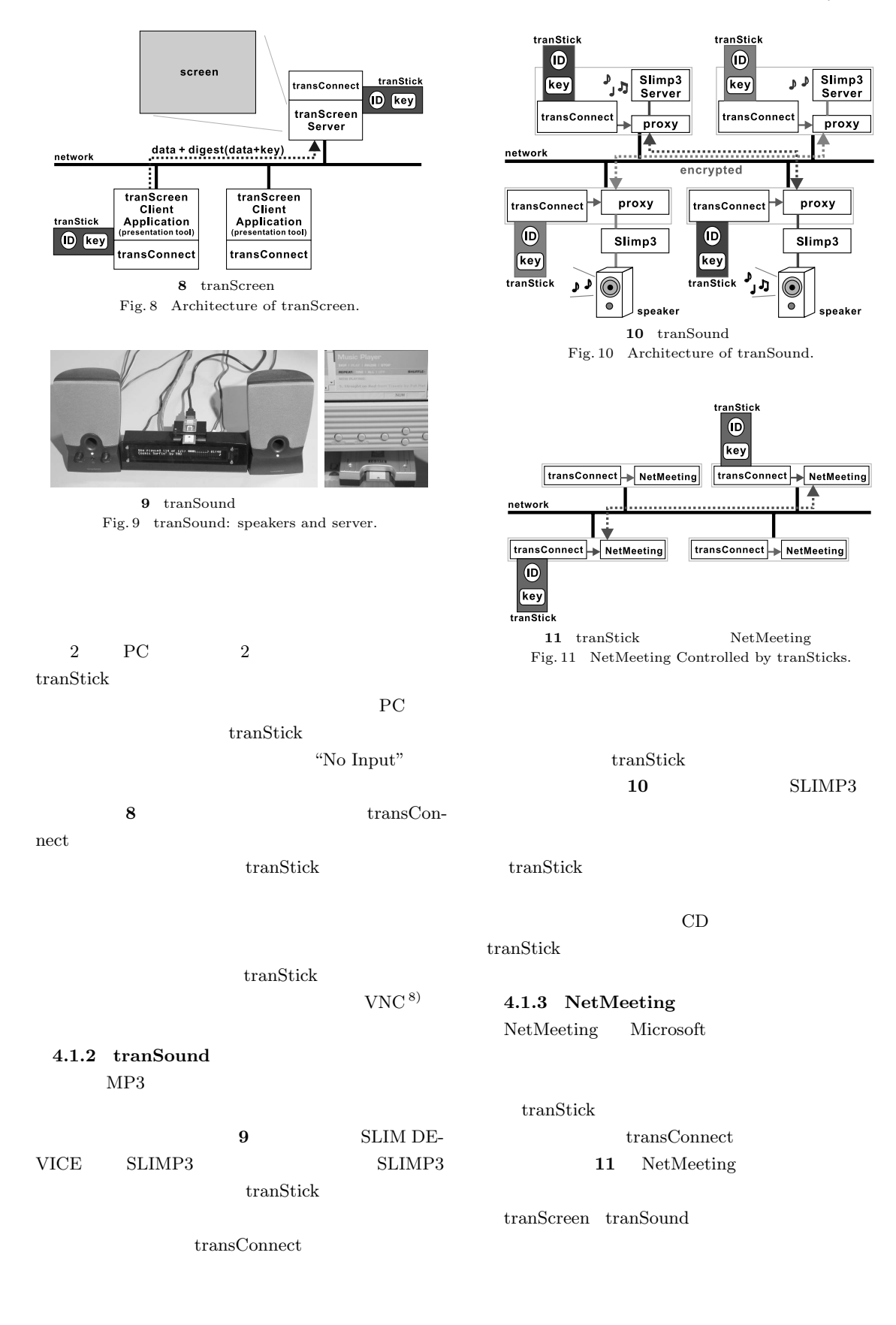

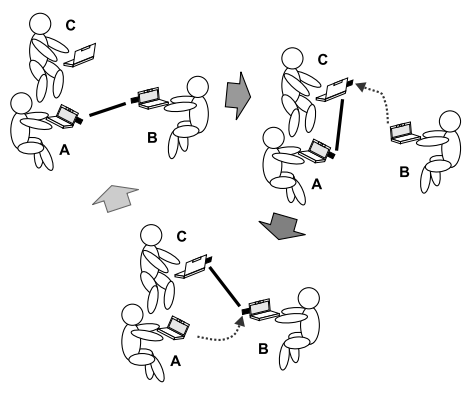

 ${\bf 12}$  tranStick

Fig. 12 Changing connection among three.

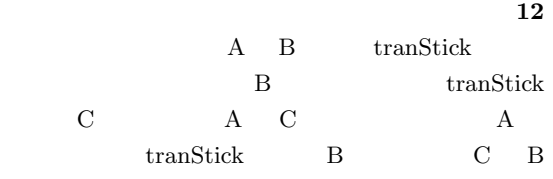

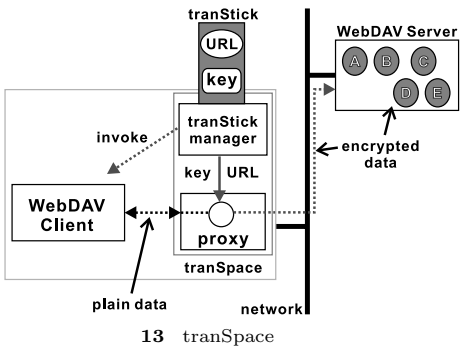

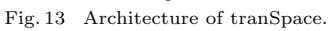

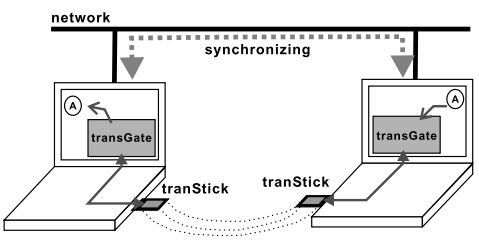

 $\bf 14$   $\,$   $\,$  transGate  $\,$ Fig. 14 Concept of transGate.

## **4.2** 共有記憶領域へのアクセス

tranStick

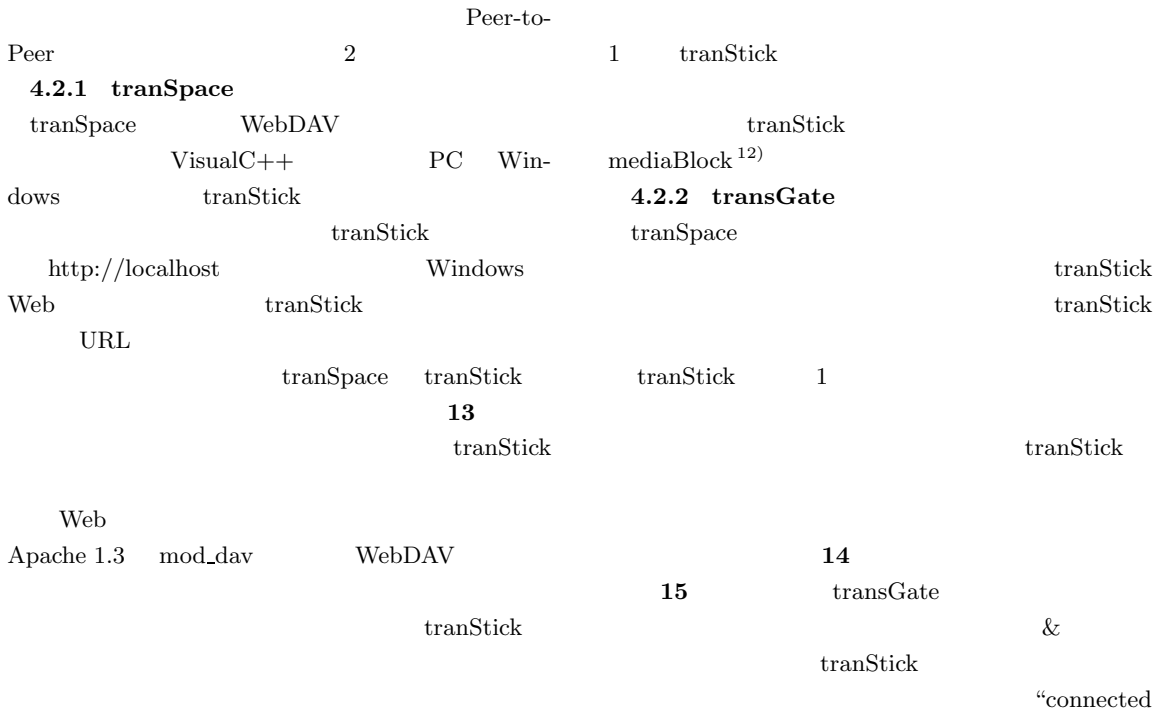

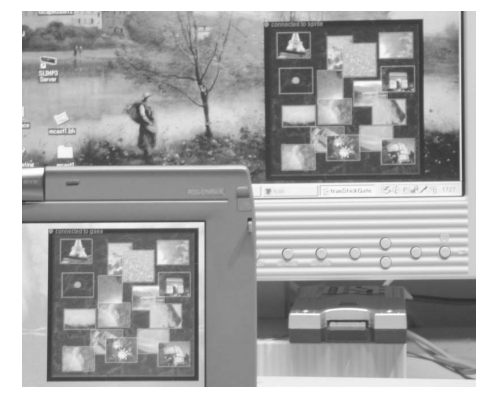

15 transGate 2 PC tranStick

Fig. 15 These two PCs access to the "same" shared space in tranSticks.

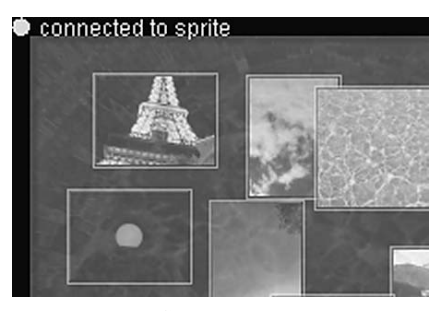

 ${\bf 16}$  transGate Fig. 16 transGate browser.

to *...*" の文字が表示され( **16** ,他の機器から転

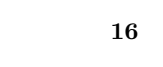

**5.** 議 論  $5.1$ 4 tranStick tranStick  $PC$  $1$ transConnect

 $\frac{1}{1}$  $2 \hspace{40pt} \text{tranStick}$ 

 $\mbox{``tran-}$ Stick"  $3$  $\operatorname{tranStick}$  ${\rm Net Meeting} \hspace{2.0cm} {\rm tranStick}$ NetMeeting  $transtick$ tranSpace transGate tranStick

 $\begin{array}{lll} \mathrm{Peer\text{-}to\text{-}}\mathrm{Peer} & \mathrm{transGate} \end{array}$ 

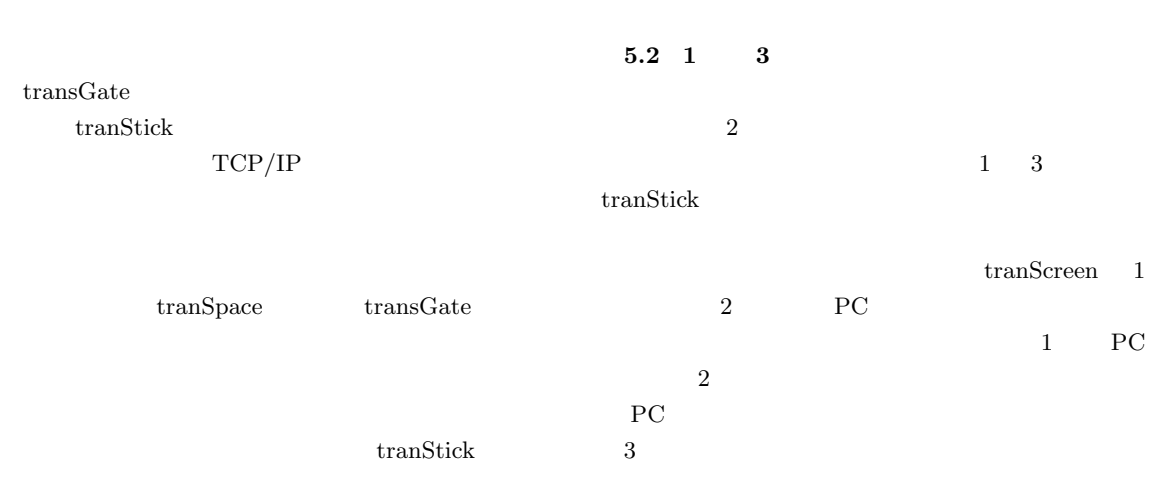

 $2 \hspace{3cm} \text{tranScreen}$ 

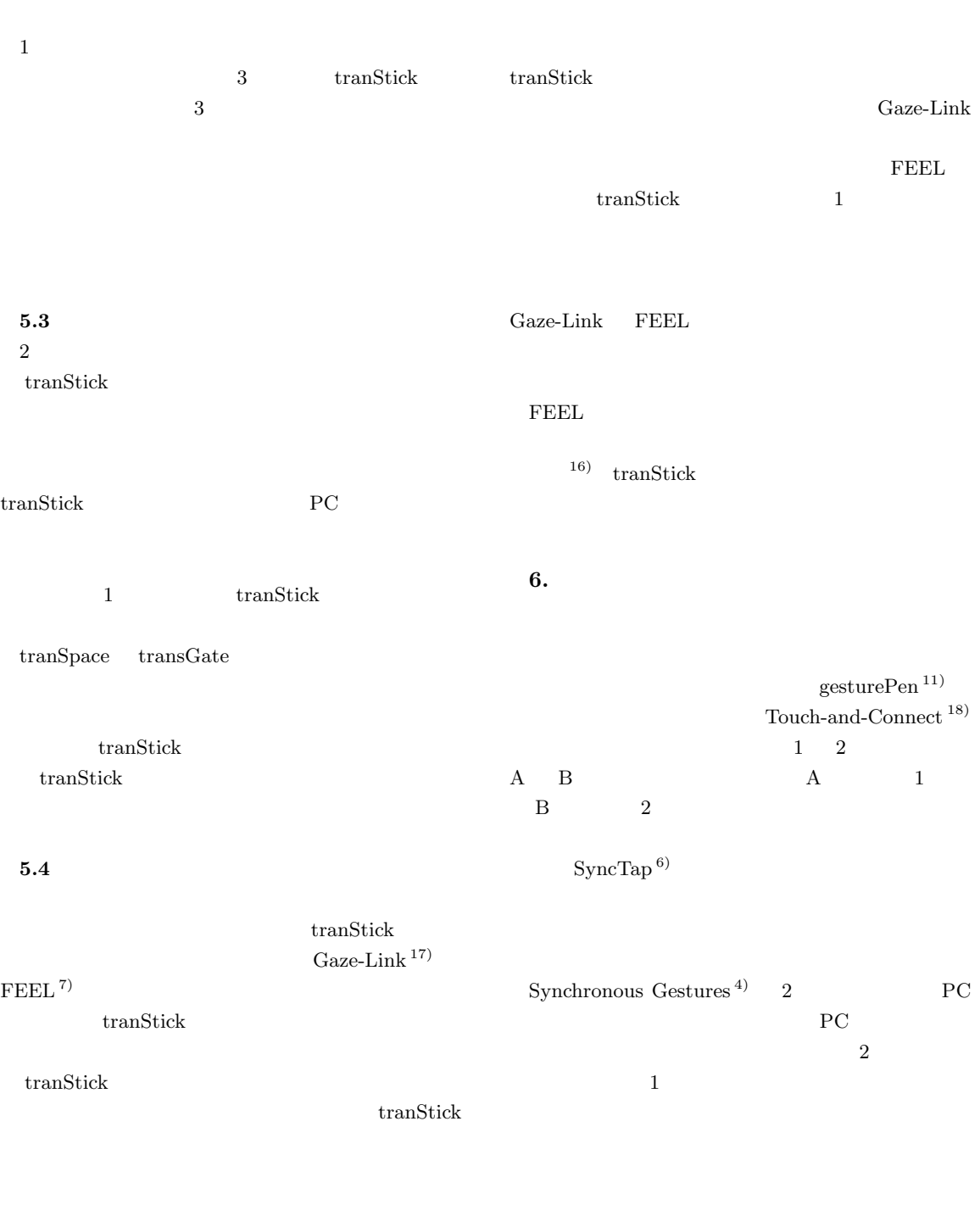

## $Gaze-Link$  tranStick めに送受信双方で同じ ID をセットしたり(この ID

 $\begin{tabular}{ll} \bf IEEE 802.11 & \tt ESSID \end{tabular}$ 

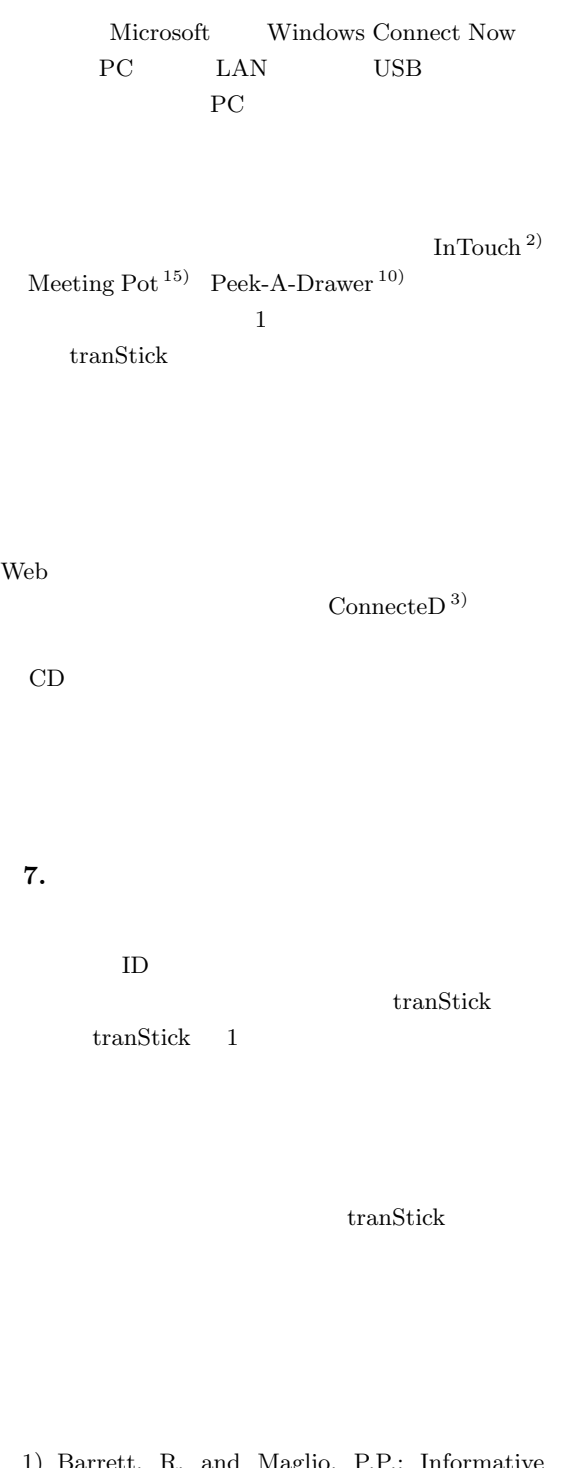

- $\kappa$ . and Maglio, P.P.: Informative Things: How to attach information to the real world, *UIST '98*, pp.81–88 (Nov. 1998).
- 2) Brave, S., Ishii, H. and Dahley, A.: Tangible

interfaces for remote collaboration and communication, *Computer Supported Cooperative Work* (*CSCW'98*), pp.169–178 (1998).

- 3) Sony Music Entertainment: ConnecteD. http://www.connected.ne.jp/index.html
- 4) Hinckley, K.: Synchronous gestures for multiple persons and computers, *UIST 2003*, pp.149–158 (Nov. 2003).
- 5) Rekimoto, J.: Pick-and-drop: A direct manipulation technique for multiple computer environments, *UIST '97*, pp.31–39 (Oct. 1997).
- 6) Rekimoto, J., Ayatsuka, Y. and Kohno, M.: SyncTap: An interaction technique for mobile networking, *Mobile HCI 2003*, pp.104–115 (Sep. 2003).
- 7) Rekimoto, J., Ayatsuka, Y., Kohno, M. and Oba, H.: Proximal interactions: A direct manipulation technique for wireless networking, *INTERACT 2003*, pp.511–518, IFIP (Sep. 2003).
- 8) Richardson, T., Stafford-Fraser, Q., Wood, K.R. and Hopper, A.: Virtual network computing, *IEEE Internet Computing*, Vol.2, No.1, pp.33–38 (1998).
- 9) Siio, I. and Mima, Y.: IconStickers: Converting computer icons into real paper icons, *HCI International '99*, pp.271–275, Lawrence Erlbaum Associates (Aug. 1999).
- 10) Siio, I., Rawan, J. and Mynatt, E.: Peek-A-Drawer: communication by furniture, *Conference Extended Abstracts on Human Factors in Computer Systems* (*ACM CHI 2002*), pp.582– 583, ACM (Apr. 2002).
- 11) Swindells, C., Inkpen, K.M., Dill, J.C. and Tory, M.: That one there! pointing to establish device identity. *UIST 2002*, pp.151–160 (Oct. 2002).
- 12) Ullmer, B., Ishii, H. and Glas, D.: MediaBlocks: Physical Containers,Transports, and Controls for Online Media, *Proc. SIGGRAPH '98*, pp.379–386 (1998).
- 13) Want, R., Fishkin, K.P., Gujar, A. and Harrison, B.L.: Bridging Physical and Virtual World with Electronic Tags, *Proc. CHI '99*, pp.370–377, ACM (May 1999).
- 14) Weiser, M.: The computer for the twenty-first century, *Scientific American*, pp.94–104 (Sep. 1991).

 $16)$ 

15) Meeting Pot

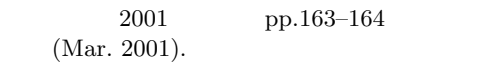

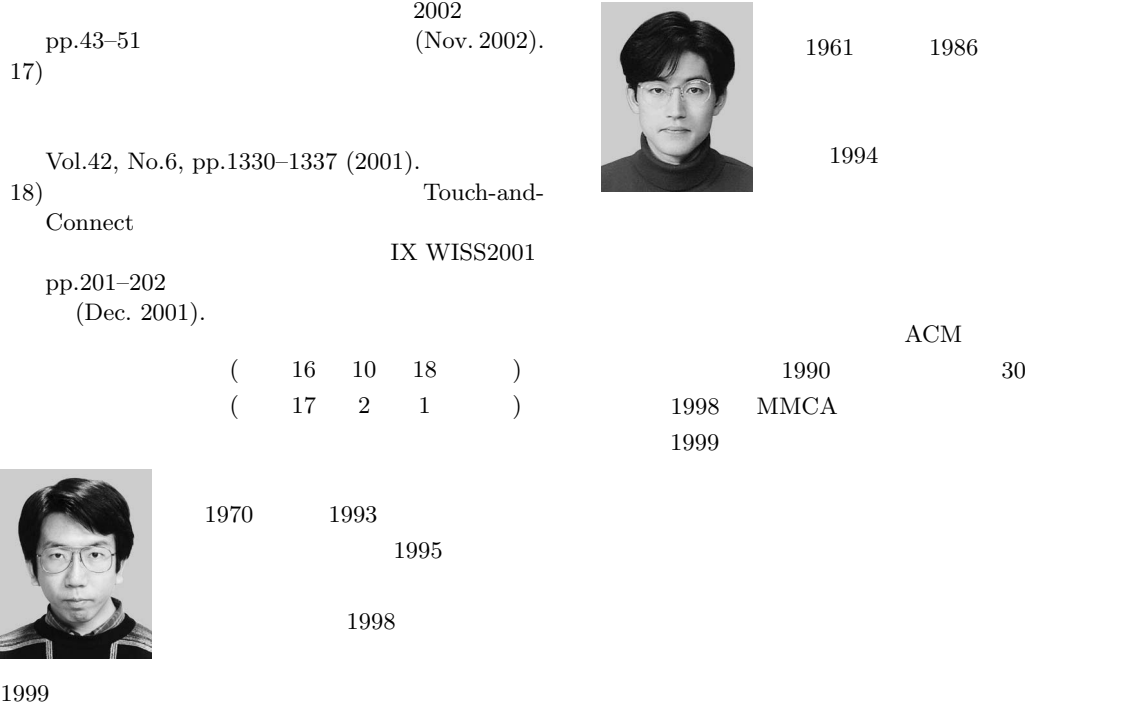

 $ACM$